**Министерство образования Московской области ГБПОУ МО Воскресенский колледж**

# **МЕТОДИЧЕСКИЕ РЕКОМЕНДАЦИИ ПО ОФОРМЛЕНИЮ КУРСОВОГО ПРОЕКТА ПО ДИСЦИПЛИНЕ:**

# **ОП.13 Детали машин**

Специальности 15.02.12 Монтаж, техническое обслуживание и ремонт промышленного оборудования (по отраслям)

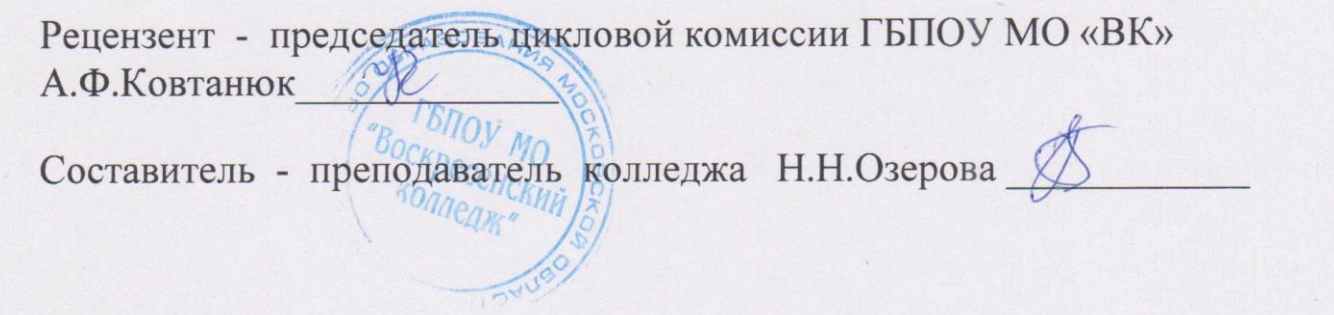

# Содержание

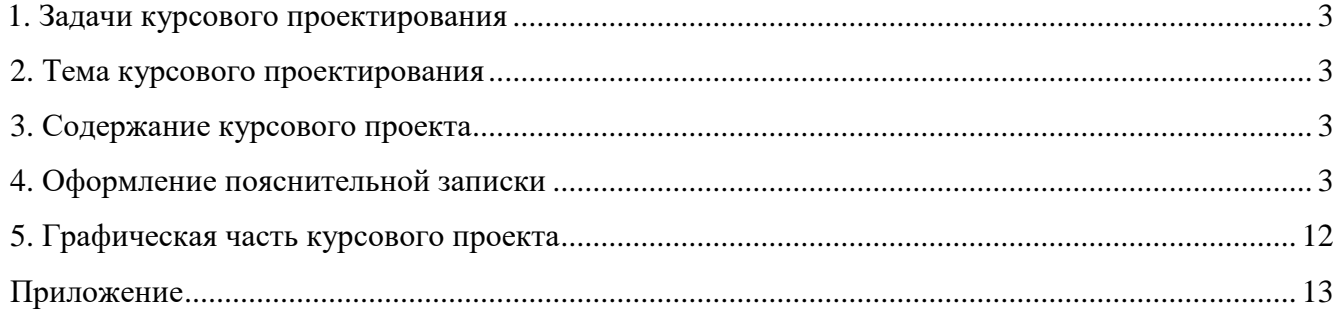

#### **1. Задачи курсового проектирования**

Выполнение курсового проекта – заключительный этап курса по дисциплине «Детали машин и основы конструирования», в котором изучены основы проектирования машин и механизмов.

Задачей курсового проектирования является овладение знаниями и навыками самостоятельного и планомерного выполнения технических заданий, заключающихся в выполнении инженерных расчетов, поиске инженерных решений и оформлении конструкторской документации.

#### **2. Тема курсового проектирования**

Темами проектов является разработка привода технологических машин:

- Конвейеров;
- Элеваторов;
- Транспортеров;
- Грузоподъемный механизмов;
- Оборудования машиностроительного производства.
- Оборудования заводов по производству строительных материалов

В каждом техническом задании, являющимся основанием к началу работ по проектированию, указана схема привода состоящая из:

- электродвигателя
- муфты
- открытой передачи
- редуктора
- рабочей машины

#### **3. Содержание курсового проекта**

Курсовой проект оформляется согласно требованиям, предъявляемым к конструкторской документации. Содержание курсовой работы является достаточным для определения надежности и целесообразности проектируемого привода и состоит из:

- пояснительной записки
- графической части

#### **4. Оформление пояснительной записки**

3

Пояснительная записка оформляется, как текстовый документ объемом от 30 до 40 листов и в соответствии с требованиями к конструкторской документации по ГОСТ 2.106-96. Однако с некоторыми внесенными изменениями согласно требованиям учебного заведения.

**4.1. Пояснительную записку** выполняют на персональном компьютере с выводом на печать на листах формата А4 (210×297). Каждый лист выполняется с рамкой и заполненной основной надписью в соответствии с ГОСТ 2.104-68.

Текст выполняется:

- Шрифтом Times New Roman;
- Размер шрифта 14;
- Межстрочный интервал 1,5;
- Выравнивание текста по ширине;
- Отступ первой строки 1,25;
- Ориентация страницы вертикальная
- Поля:
	- а) Верхнее 1,5 сантиметра;
	- б) Левое 2,5 сантиметра;
	- в) Нижнее 2,5 сантиметра;
	- г) Правое 1 сантиметр.

Содержание пояснительной записки:

- Титульный лист;
- Техническое задание;
- Содержание;
- Введение;
- Основной текст расчета и инженерно конструкторских решений;
- Список литературы.

**4.2. Титульный лист** оформляется в рамке в соответствии с требованиями учебного заведения (см. приложение 1).

**4.3. Лист технического задания** выдается руководителем проекта (см. приложение 2)

- ФИО;
- Шифр специальности;
- Данные из технического задания необходимые для начала проектирования.

**4.5. Содержание** включает в себя перечень пунктов и подпунктов с простановкой номера первой страницы каждого (см. приложение 3). В соответствии с ГОСТ 2.104-68 лист содержание выполняется с основной надписью заглавного листа с указанием темы проекта и шифра. Так же

указываем каким листом идет лист содержания и общее количество листов пояснительной записки.

**Заполнение штампа на листе содержание и в пояснительной записке –** внизу каждой страницы есть штамп, в который записывается специальный шифр:

# **КП.ДМ.15.00.00 ПЗ (СБ)** Размер шрифта 16 **жирный.**

Расшифровка шифра:

К.П.- курсовой проект

ДМ - дневное отделение механики

15 – номер по списку в журнале **у каждого свой!!!**;

ПЗ (СБ) – пояснительная записка, сборочный чертеж (при заполнении штампа сборочного чертежа редуктора)

**4.4. Введение** заключает в себе утверждение, которое должно быть доказано. Должно быть дано понятное пояснение каждому утверждению. Должна быть ссылка на литературу читатель видит круг исследователей, занятых в данной проблеме (см. приложение 4). Он начинает понимать важность данной задачи. Изложенные факты, подкреплённые ссылкой на статью или книгу, убеждают его в достоверности сказанного: можно проверить. Обратите внимание, во введении мы говорим о наших намерениях, но не сообщаем своих результатов. О результатах в других разделах.

При написании введения:

#### **а) Обоснуйте актуальность темы для науки или технологий:**

Здесь нужно сказать о важности изучения и использования данного привода оборудования в настоящее время, обосновать это. Коротко опишите ваши действия по пунктам содержания.

**б) Заострите внимание на задачах, решаемых сегодня**

## **в) Сформулируйте три — пять вопросов, которые отражали бы ваш интерес к теме:**

Если мы понимаем то, о чём говорим, то нам нетрудно ставить, задавать, формулировать вопросы к своей теме.

### **г) Цель работы:**

Перефразируйте название работы, если это возможно и сформулируйте задачи, которые необходимо решить для её достижения.

### **НАПРИМЕР:**

#### **Введение**

Согласно задания требуется разработать технический проект привода конвейера, состоящего из электродвигателя, клиноременной передачи

Требуется выбрать электродвигатель, определить передаточные отношения передач; рассчитать зубчатую передачу; спроектировать валы, подобрать и проверить подшипники, муфты, соединения; рассчитать размеры основных элементов корпуса редуктора; разработать общий вид редуктора и рабочие чертежи основных деталей.

Электродвигатель выбирается по требуемой мощности и частоте вращения. Зубчатая передача рассчитывается по условиям контактной и изгибной выносливости зубьев. Валы проектируются из условия статической прочности (ориентировочный расчёт) и проверяется на выносливость по коэффициенту запаса прочности. Подшипники проверяются на долговечность по динамической грузоподъемности, муфты подбираются с учётом условий работы в приводе, диаметров соединяемых валов и проверяются по передаваемому моменту. Размеры шпонок принимаются в зависимости от диаметра соответствующего участка вала и проверяются на смятие.

При проектировании ставится задача получить оптимальные решения при конструировании стандартных узлов и деталей при проектировании привода.

**4.6. Основной текст расчета и инженерно – конструкторских решений** выполняется в следующем порядке (см. приложение 5):

**А)** Указываем номер пункта расчета:

- шрифт жирный;
- выравнивание по центру.

Подпункт:

- шрифт обычный;
- выравнивание по центру.

После каждой последней цифры обозначения номера пункта или подпункта ставится точка. Каждый новый пункт с новой страницы.

### **НАПРИМЕР:**

#### **3. Расчет закрытой передачи**

#### 3.1. Проектный расчет

**Б)** Основной текст выполняем в соответствии с основными требованиями по оформлению указанными в пункте 4.1.

**В)** При простановке нумерации таблиц и рисунков пользоваться следующей методикой:

- Слово таблица и ее номер пишется с заглавной буквы и выравниванием по правому краю, а текст названия таблицы ниже с заглавной буквы, выравнивание по центру;
- Первая цифра указывает на номер пункта, в котором находится таблица или рисунок;
- Вторая и последующие (при наличии) на номер подпункта;
- Последняя указывает на порядковый номер таблицы или рисунка.

### **НАПРИМЕР:**

### **3. Расчет закрытой передачи**

3.1. Проектный расчет

Таблица 3.1.1

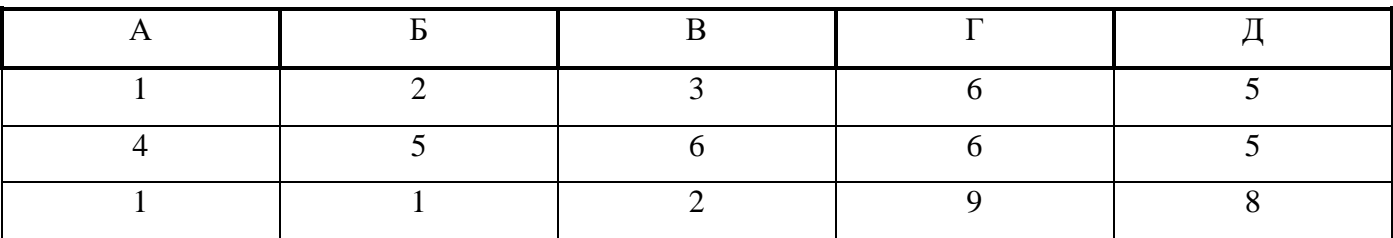

### Сводная таблица данных

Так же в случае если таблица переходит на новую страницу то нужно **перенести заголовок** таблицы и написать **«продолжение таблицы»**.

### **НАПРИМЕР:**

Продолжение таблицы 3.1.1

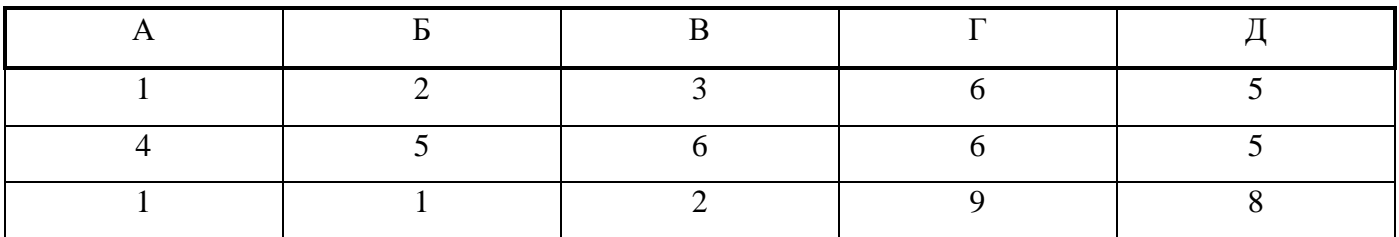

**Г)** При изложении текста следует уделять значительное внимание оформлению расчетных формул. Формулы содержащие не более пяти расположенных в ряд символов считаются короткими и могут быть расположены на одной строке с разделением точки с запятой ( ; ), но не более двух на одной строке. Длинные же формулы размещаются с выравниванием по центру одной строки. Перенос формул без ее описательной части **запрещается**, так же описание переменных составляющих формулу **запрещается** переносить на новую страницу если их менее 3 строк. Каждая формула предварительно должна иметь текст описания производимого расчета и в конце текста через запятую ( , ) должна быть указана единица измерения определяемой величины (кг, кгс, кВт, и.т.д.), после чего ставится двоеточие ( : ). Когда приведено символьное содержание

формулы, ниже с **обязательным** указанием слова (**где)** идет описание, только впервые указываемых, составляющих формулы, с указанием их числового значения и единицы измерения. Если переменные были ранее указаны или определенны, то их описывать не требуется.

### **НАПРИМЕР:**

Определение требуемой мощности рабочей машины, кВт:

$$
P_{\text{pm}}=F\times v;
$$

где  $F = 3.2$  тяговая сила лебедки, кН;

 $v = 0.25$  скорость подъема, м/с;

$$
P_{\text{pm}}=3,2\times0,25=0,8.
$$

Определение требуемой мощности двигателя, кВт:

 $P_{AB} = P_{DM}/\eta$ ;

где η = 0,78 коэффициент полезного действия привода;

$$
P_{AB} = 0.8/0.78 = 1.02.
$$

**4.7. Литература (список использованных источников)** начинается с перечня нормативноправовых документов. За ними располагаются методические и учебные пособия, периодические издания, адреса веб-сайтов. Все источники перечисляются в алфавитном порядке, иностранные материалы следуют после русских. Минимальное количество источников – 15.

#### **Типичные примеры оформления списка литературы:**

Библиографический аппарат должен оформляться в соответствии с требованиями ГОСТ 7.1.84 «Библиографическое описание документа». Приведем образцы оформления списка литературы как приложения к курсовой работе.

#### - **Ссылки на монографии, учебники или учебные пособия одного или нескольких авторов:**

Дмитриев А. В. Конфликтология. – М.: Гардарики, 2000. – 320 с.

Турсунов А. Основания космологии: Критич. очерки. – М.: Мысль, 1979. – 237 с.

#### - **Ссылки на статьи из журналов и газет:**

Калугин В. В. Царь Иван Грозный как писатель // Литературная учеба. – 1993. № 3. – С. 32-45. Райцын Н. В окопах торговых войн // Деловой мир. – 1995. – 7 окт.

Ссылки на статьи из энциклопедий и словарей

Бирюков Б. В., Гастев Ю. А., Геллер Е. С. Моделирование // БСЭ. − 3-е изд. М., 1974. − Т. 16. − С. 393-395.Диссертация // Советский энциклопедический словарь. М., 1958. − С. 358.Ссылки на материалы конференций, съездов.Проблемы вузовского учебника: Тез. докл. Третья Всесоюз. науч. конф. − М.: МИСИ, 1998. – 185 с.

#### - **Ссылки на электронный ресурс:**

Принято употреблять аббревиатуру URL (унифицированный указатель ресурса), после которой указывают интернет-адрес страницы:

Уваров П. Ю. Франция XVI века. Опыт реконструкции по нотариальным актам. – URL: http://www.orbis-medievalis.nm.ru/library/ouvarov.html Дата обращения: 01.09.2009.

Особенности оформления ссылок в тексте в целом в курсовой работе должно присутствовать некоторое количество ссылок.

Библиографическая ссылка — это совокупность библиографических сведений о цитируемом, рассматриваемом или упоминаемом документе, необходимых для его идентификации и поиска. Ссылки также имеют правила оформления, которых необходимо придерживаться в ходе написания.

При оформлении ссылок допустимы некоторые отклонения от общих правил, которые были приведены выше. Так, если ссылка включена в текст, то на нее распространяются правила оформления текста, а не библиографического списка. Например, в тексте названия книг даются в кавычках, а в списке литературы — без кавычек, инициалы автора в ссылке должны идти перед фамилией, а в списке — вслед за фамилией.

#### **5. Графическая часть курсового проекта**

В соответствии с программой по дисциплине «Детали машин и основы конструирования» в проекте должны быть выполнены по ГОСТ 2.109-73 следующие чертежи:

- Сборочный чертеж редуктора формат А1 (594  $\times$  841);
- Рабочий чертеж вал шестерня (червяк) формат А3 (297  $\times$  420);
- Рабочий чертеж вал –тихоходный, формат А3 (297  $\times$  420);
- Рабочий чертеж колеса формат А3 (297  $\times$  420);
- Спецификация формат А4 (210  $\times$  297).

Так же, как и в пояснительной записке заполняется штамп, где указывается название документа и шифр, смотри приложение 6 - 8.

**5.1. Выполнение сборочного чертежа** требует выполнения всех деталей и соединений. Помимо этого должны быть выполнены:

- Достаточное количество видов, разрезов и сечений, которое даст максимальное представление о конструкции сборки, для увеличения балла оценки за проект разрешается выполнить дополнительно разрез присоединительной полу муфты или ведомую звездочку (шкиф) открытой передачи;

- Размеры по ГОСТ 2.307-68:

- а) габаритные;
- б) установочные;
- в) присоединительные;
- г) посадочные;
- д) справочные.
- Позиции спецификации;
- Шероховатость по ГОСТ 2.309-73 изм. №3;
- Технические требования и таблицы по ГОСТ 2.316-68.

**5.2. Выполнение чертежей деталей сборки** выполнять в соответствии с полученными расчетными значениями в пояснительной записке. Требования по оформлению (см. пп.5.1).

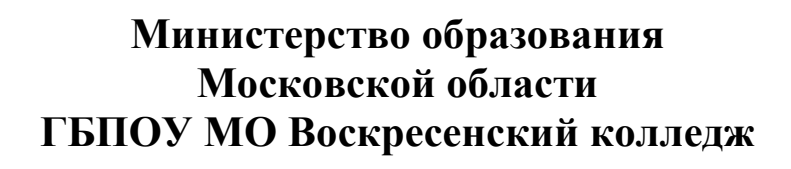

# **КУРСОВОЙ ПРОЕКТ**

По дисциплине: Детали машин На тему: Привод электрической лебедки. Группа ДМ-3

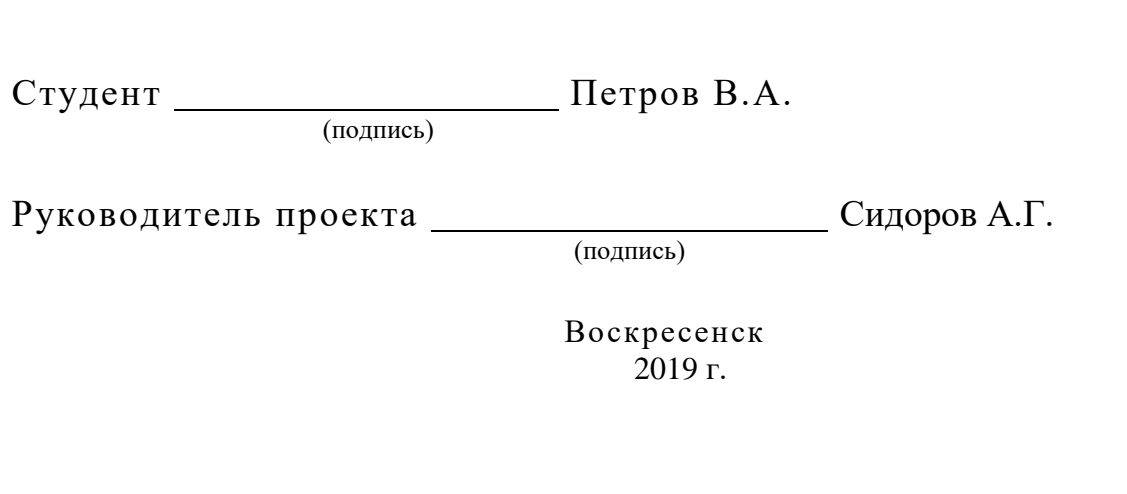

# Министерство образования Московской области ГБПОУ МО Воскресенский колледж

 Утверждаю Зам. Директора по учебной работе

**«\_\_\_\_»\_\_\_\_\_\_\_\_\_\_\_\_\_\_\_**2019\_\_г.

**\_\_\_\_\_\_\_\_\_\_\_\_\_\_\_\_\_\_\_\_\_\_\_\_\_\_**

# **ЗАДАНИЕ**

**на курсовое проектирование**

по дисциплине Детали машин

студенту \_\_\_\_\_\_\_\_\_\_\_\_\_\_\_\_\_\_\_\_\_\_\_\_\_\_\_\_\_\_\_\_\_\_\_\_\_\_\_\_\_\_\_\_\_\_\_\_\_\_\_\_\_\_\_\_\_\_\_\_\_\_\_\_

/шифр группы/

\_\_\_\_\_\_\_\_\_\_\_\_\_\_\_\_\_\_\_\_\_\_\_\_\_\_\_\_\_\_\_\_\_\_\_\_\_\_\_\_\_\_\_\_\_\_\_\_\_\_\_\_\_\_\_\_\_\_\_\_\_\_\_\_\_\_\_\_\_\_\_\_ \_\_\_\_\_\_\_\_\_\_\_\_\_\_\_\_\_\_\_\_\_\_\_\_\_\_\_\_\_\_\_\_\_\_\_\_\_\_\_\_\_\_\_\_\_\_\_\_\_\_\_\_\_\_\_\_\_\_\_\_\_\_\_\_\_\_\_\_\_\_\_\_

\_\_\_\_\_\_\_\_\_\_\_\_\_\_\_\_\_\_\_\_\_\_\_\_\_\_\_\_\_\_\_\_\_\_\_\_\_\_\_\_\_\_\_\_\_\_\_\_\_\_\_\_\_\_\_\_\_\_\_\_\_\_\_\_\_\_\_\_\_\_\_\_

\_\_\_\_\_\_\_\_\_\_\_\_\_\_\_\_\_\_\_\_\_\_\_\_\_\_\_\_\_\_\_\_\_\_\_\_\_\_\_\_\_\_\_\_\_\_\_\_\_\_\_\_\_\_\_\_\_\_\_\_\_\_\_\_\_\_\_\_\_\_\_\_ \_\_\_\_\_\_\_\_\_\_\_\_\_\_\_\_\_\_\_\_\_\_\_\_\_\_\_\_\_\_\_\_\_\_\_\_\_\_\_\_\_\_\_\_\_\_\_\_\_\_\_\_\_\_\_\_\_\_\_\_\_\_\_\_\_\_\_\_\_\_\_\_ \_\_\_\_\_\_\_\_\_\_\_\_\_\_\_\_\_\_\_\_\_\_\_\_\_\_\_\_\_\_\_\_\_\_\_\_\_\_\_\_\_\_\_\_\_\_\_\_\_\_\_\_\_\_\_\_\_\_\_\_\_\_\_\_\_\_\_\_\_\_\_\_

Тема проекта \_\_\_\_\_\_\_\_\_\_\_\_\_\_\_\_\_\_\_\_\_\_\_\_\_\_\_\_\_\_\_\_\_\_\_\_\_\_\_\_\_\_\_\_\_\_\_\_\_\_\_\_\_\_\_\_\_\_\_\_

Исходные данные по проекту и постановленность и постановленность и постановленность и постановленность и поста

# **СОДЕРЖАНИЕ ПОЯСНИТЕЛЬНОЙ ЗАПИСКИ**

*1 Срок службы приводного устройства*

*2 Выбор двигателя, кинематический расчет привода*

*3 Выбор материалов зубчатых передач и определение допускаемых напряжений*

*4 Расчет закрытой цилиндрической передачи*

*5 Расчет открытой цилиндрической передачи*

*6 Нагрузки валов редуктора*

*7 Разработка чертежа общего вида редуктора.*

*8 Расчетная схема валов редуктора*

*9 Проверочный расчет подшипников*

*10 Конструктивная компоновка привода*

*10.1 Конструирование зубчатых колес*

*10.2 Конструирование валов*

*10.3 Выбор соединений*

*10.4 Конструирование подшипниковых узлов*

*10.5 Конструирование корпуса редуктора*

*10.6 Конструирование элементов открытых передач*

*10.7 Выбор муфты*

*10.8 Смазывание. 11 Проверочные расчеты 11.1 Проверочный расчет шпонок 11.2 Проверочный расчет стяжных винтов подшипниковых узлов 11.3 Уточненный расчет валов 12 Технический уровень редуктор Литература*

# **ГРАФИЧЕСКАЯ ЧАСТЬ ПРОЕКТА**

*Лист Сборочный чертеж редуктора формат А-1 Лист Рабочий чертеж зубчатого(червячного) колеса формат А-3 Лист Рабочий чертеж ведомого и ведущего вала формат А-3*

# **ДОПОЛНИТЕЛЬНЫЕ УКАЗАНИЯ**

*Курсовой проект должен быть выполнен с требованиями ГОСТов ЕСКД* 

*Рабочий чертеж зубчатого(червячного) и ведомого и ведущего вала должны быть* 

*выполнены в программе фирмы «АСКОН» КОМПАС -3D V11 или AutoCAD*

# **РЕКОМЕНДУЕМАЯ ЛИТЕРАТУРА**

*1. Шейнблит А.Е. «Курсовое проектирование деталей машин» М., 2005 г.*

*2. Анурьев В.И. «Справочник конструктора - машиностроителя» Издание 7-е в 3-х томах –М. Машиностроение 1982 г.*

*3. Иванов М.Н. «Детали машин» М. Высш. шк. 1984г.*

*4.Чернавский С.А. и др. Курсовое проектирование деталей машин. М. Высш. шк.1987г.*

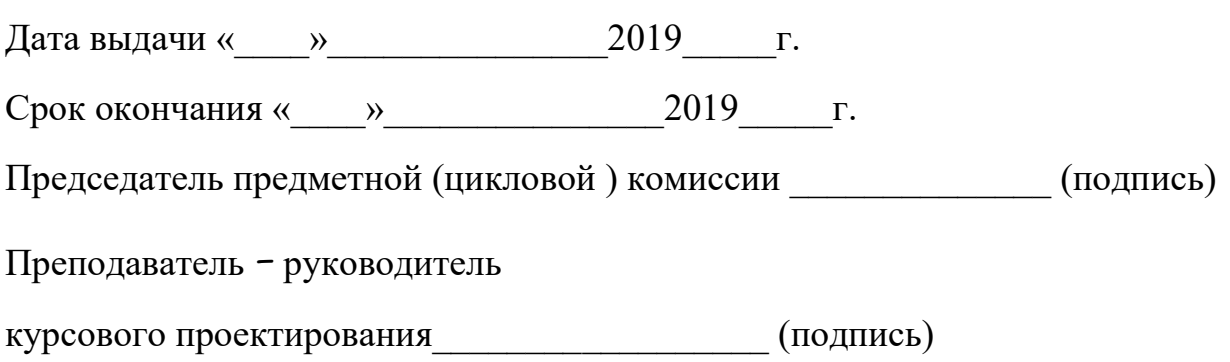

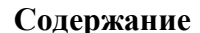

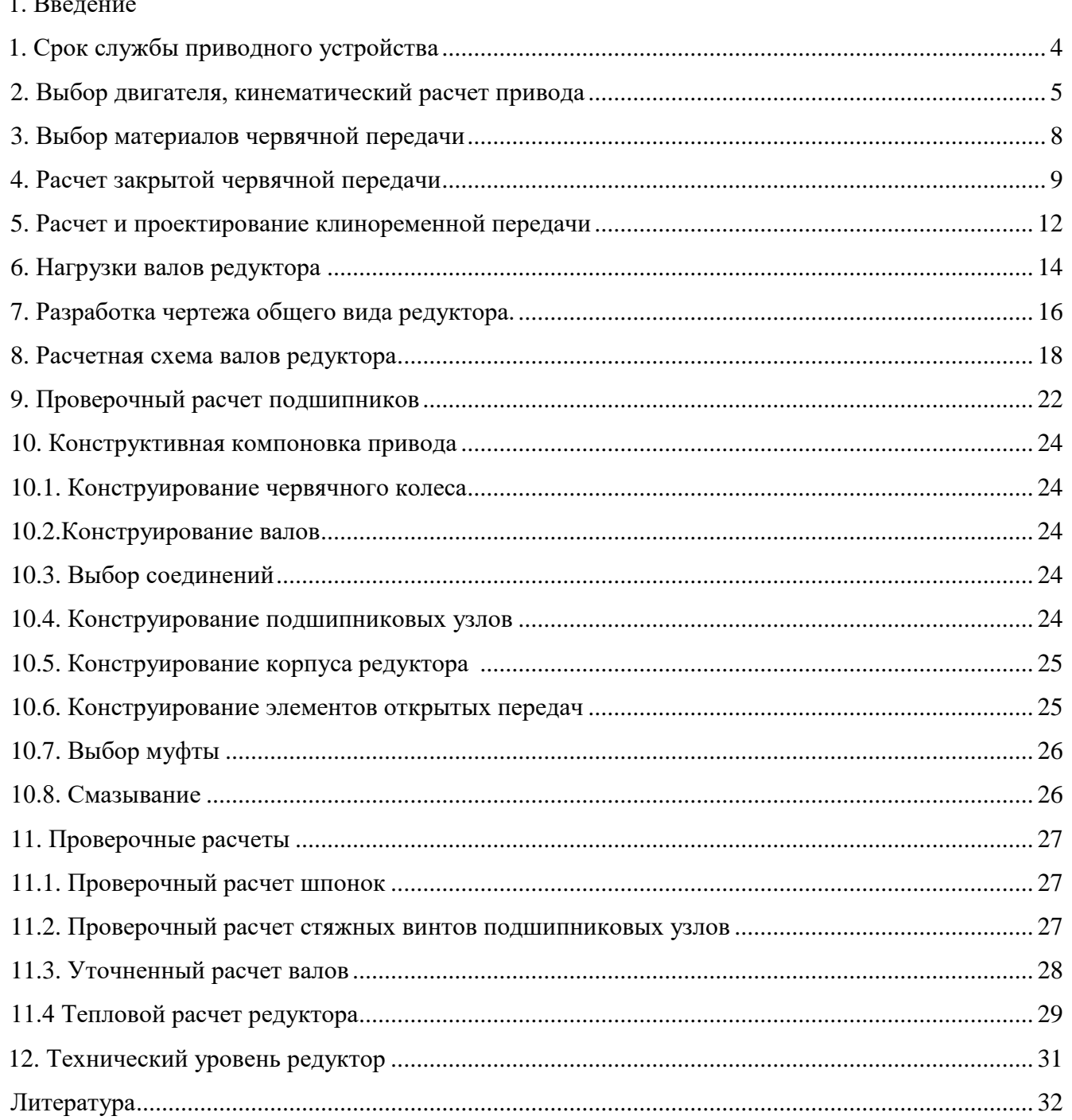

#### **Введение**

Согласно задания требуется разработать технический проект привода конвейера, состоящего из электродвигателя, клиноременной передачи.

Требуется выбрать электродвигатель, определить передаточные отношения передач; рассчитать зубчатую передачу; спроектировать валы, подобрать и проверить подшипники, муфты, соединения; рассчитать размеры основных элементов корпуса редуктора; разработать общий вид редуктора и рабочие чертежи основных деталей.

Электродвигатель выбирается по требуемой мощности и частоте вращения. Зубчатая передача рассчитывается по условиям контактной и изгибной выносливости зубьев. Валы проектируются из условия статической прочности (ориентировочный расчёт) и проверяется на выносливость по коэффициенту запаса прочности. Подшипники проверяются на долговечность по динамической грузоподъемности, муфты подбираются с учётом условий работы в приводе, диаметров соединяемых валов и проверяются по передаваемому моменту. Размеры шпонок принимаются в зависимости от диаметра соответствующего участка вала и проверяются на смятие.

При проектировании ставится задача получить оптимальные решения при конструировании стандартных узлов и деталей при проектировании привода.

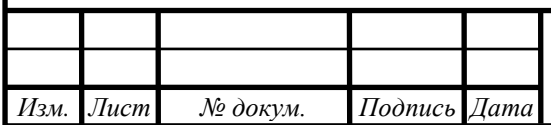

#### **4. Расчет закрытой цилиндрической передачи**

Межосевое расстояние, мм:

$$
a_{w} = K_{a}(u+1) \sqrt[3]{\frac{T_{2}K_{H\beta}}{[\sigma]_{H}^{2}u^{2}\psi_{ba}}}\,;
$$

где  $K_a = 43.0 - \mu\pi$ я косозубых передач [1 с.58];

ψba = 0,25 – коэффициент ширины колеса;

КНβ = 1,0 – для прирабатывающихся колес;

$$
a_w = 43,0(5+1)[53,5\cdot 10^3\cdot 1,0/(417^2\cdot 5,0^2\cdot 0,25)]^{1/3} = 93.
$$

принимаем согласно ГОСТ 2185-66 [2 c.52] *а<sup>w</sup>* =100.

Модуль зацепления, мм:

$$
m>2K_mT_2/(d_2b_2[\sigma]_F);
$$

где  $K_m = 5.8 -$ для косозубых колес;

d<sup>2</sup> – делительный диаметр колеса, мм:

$$
d_2 = 2a_w u/(u+1) = 2 \cdot 100 \cdot 5/(5+1) = 166;
$$

b<sup>2</sup> – ширина колеса, мм:

 $b_2 = \psi_{ba}a_w = 0,25.100 = 25;$ 

 $m > 2.5, 8.53, 5.10<sup>3</sup>/166.25.199 = 0.77.$ 

принимаем по ГОСТ 9563-60 m = 1,0 мм.

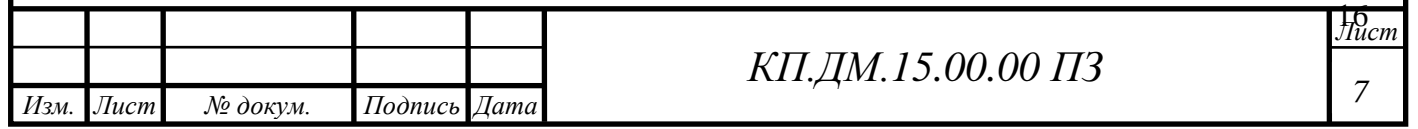

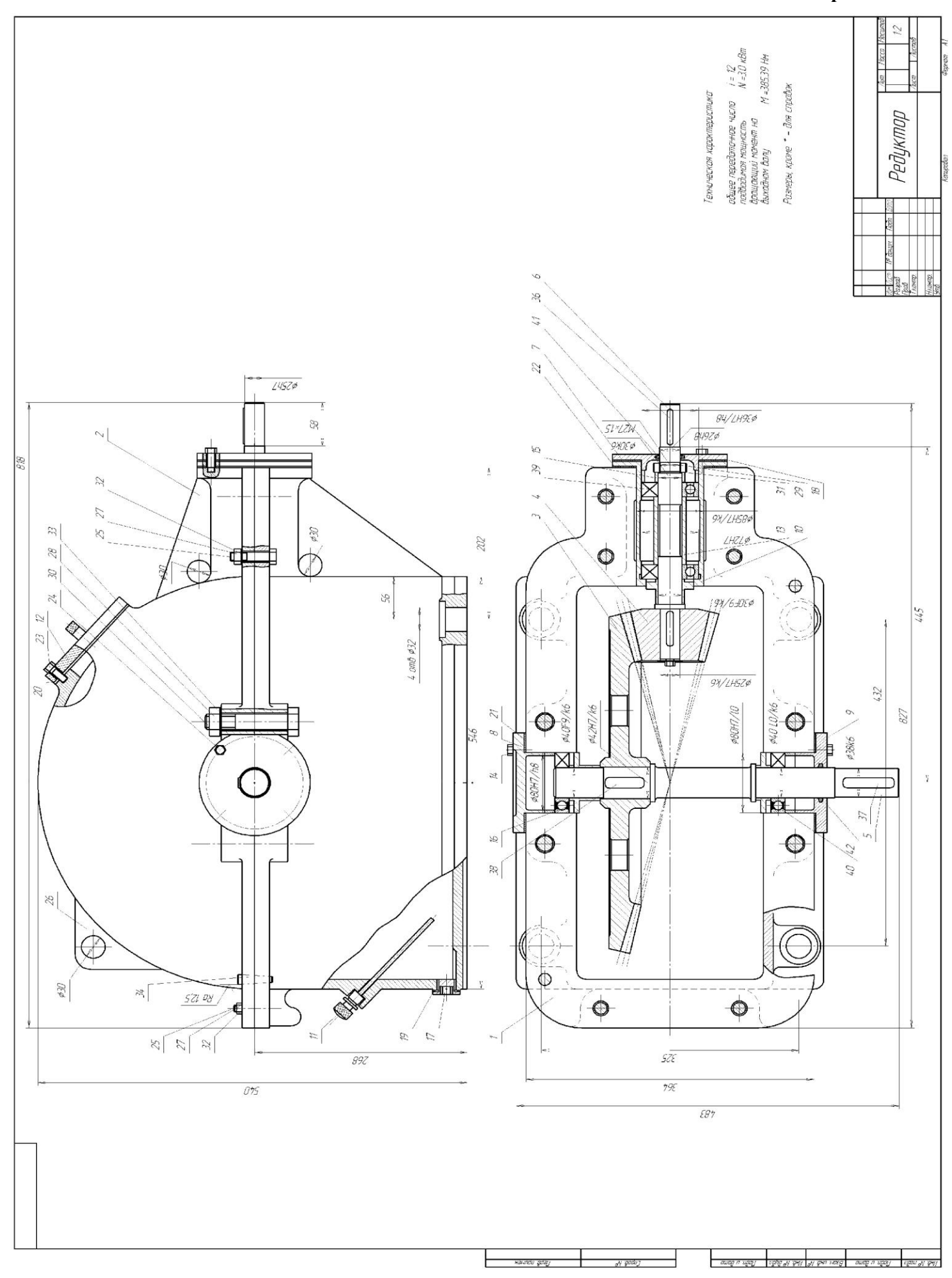

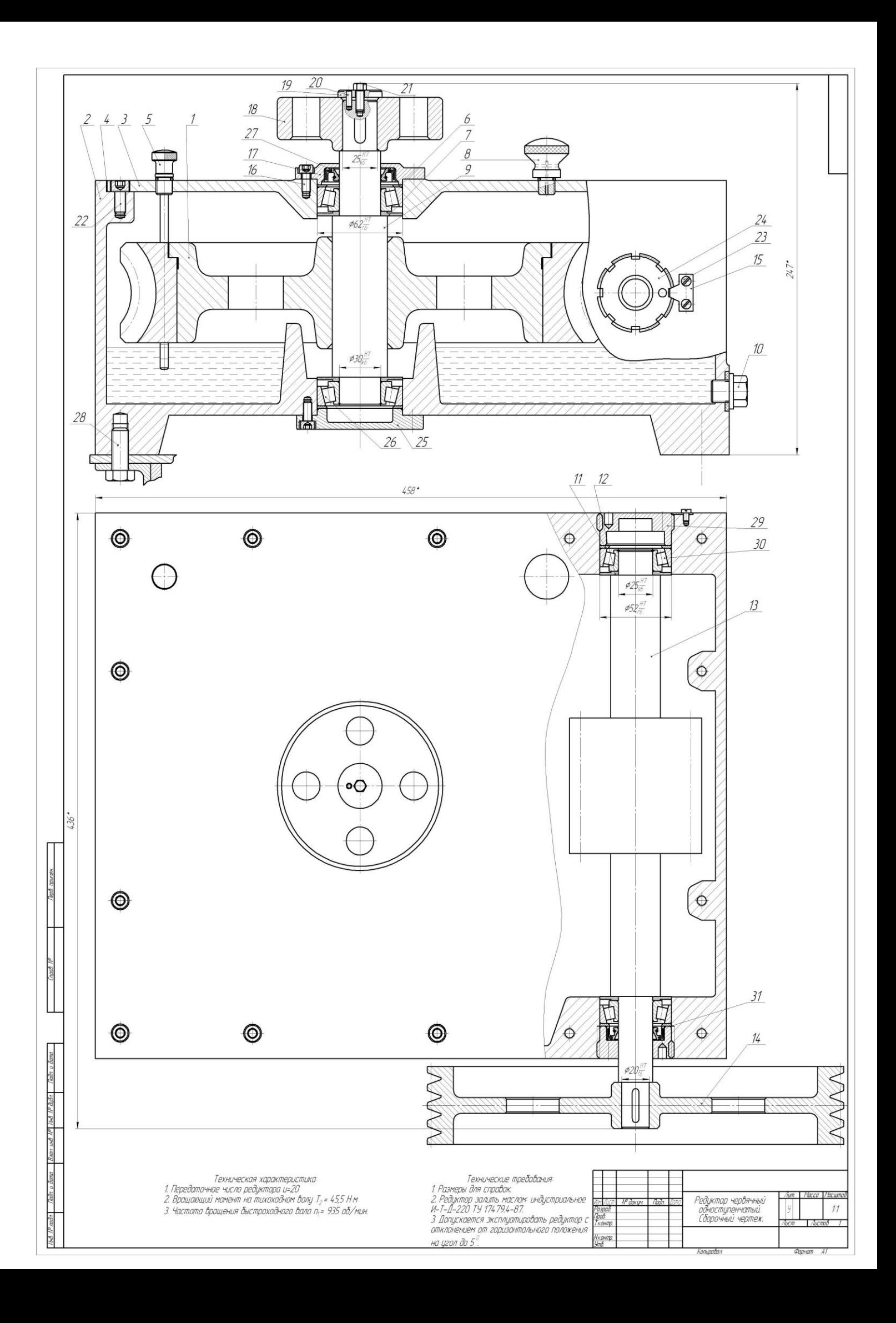

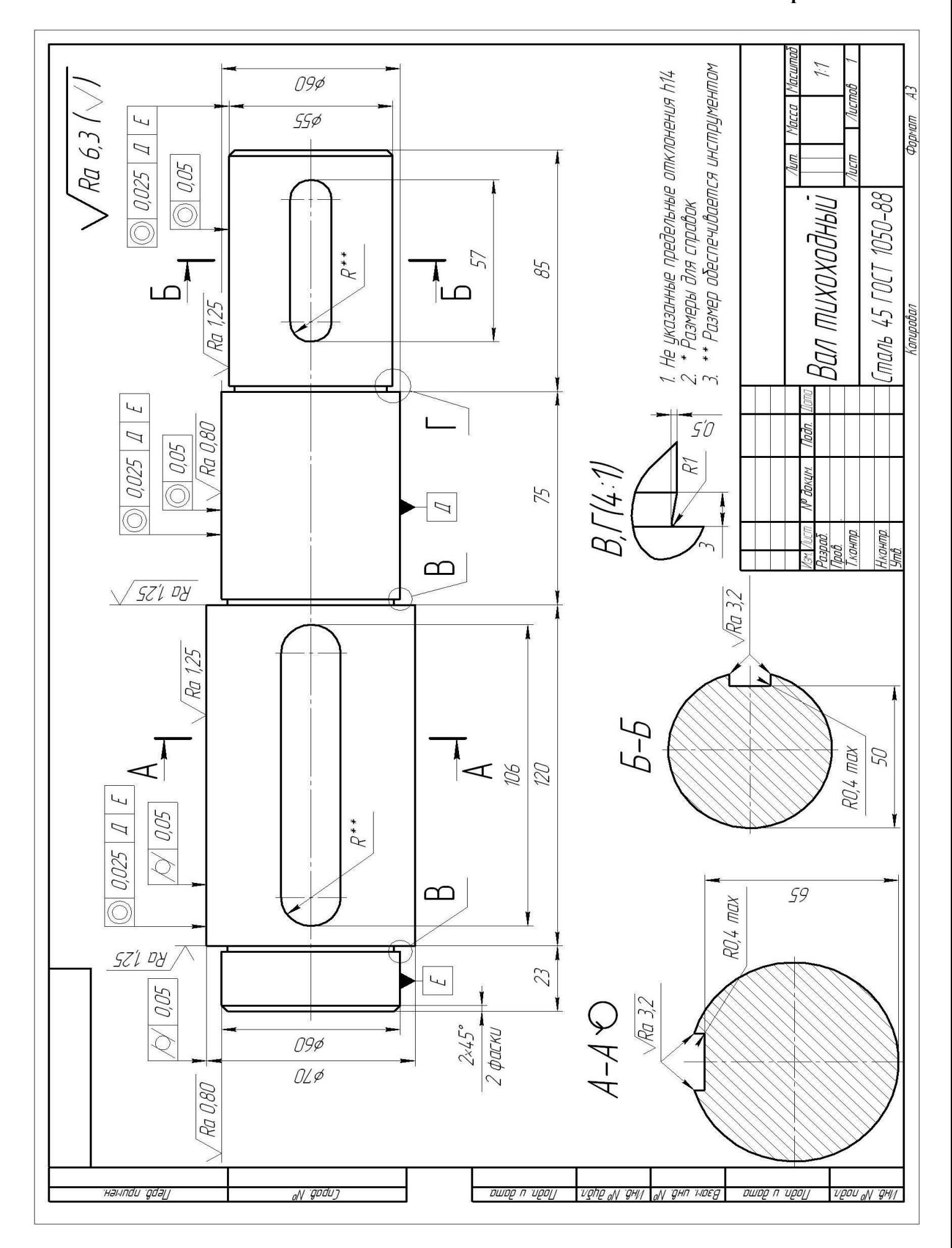

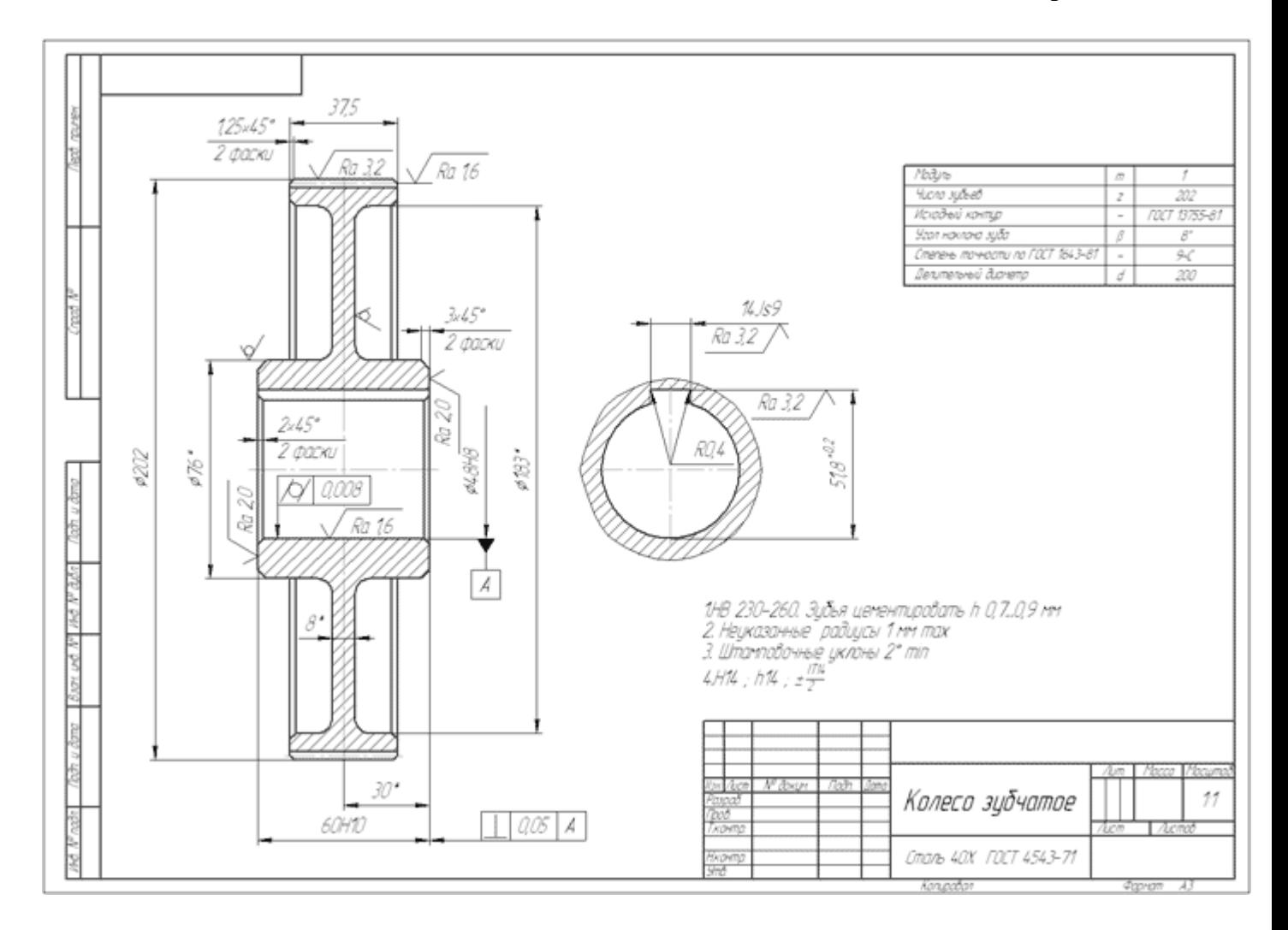